## LATEX Bibilography and Citation

#### Mithun Raghav Subramaniam

#### Department of Electrical and Computer Engineering

July 19, 2010

Author [Short Paper Title](#page-29-0)

<span id="page-0-0"></span>

### Outline

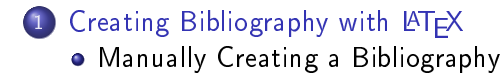

#### 2 Creating a Bibliography Automatically Using BibTFX  $\bullet$  Bib T<sub>F</sub>X

 $\blacksquare$ 

<span id="page-1-0"></span> $\Omega$ 

#### Outline

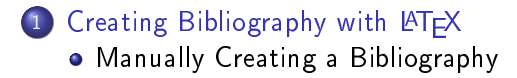

#### Creating a Bibliography Automatically Using BibT<sub>F</sub>X  $\bullet$  Bib T<sub>F</sub>X

 $-10<sup>-10</sup>$ 

<span id="page-2-0"></span>母・ユミト

The bibliography is produced manually with the environment.

\begin{thebibliography}{widest-entry} \bibitem[label1]{cite\_key1} %bibliographic information

#### ... \end{thebibliography}

- label is an optional argument and cite key is a mandatory argument
- Without the optional argument label, *bibitem* produces a running number in square brackets as the label for the reference in the text. The citation numbers are defined by the order in which the keys appear on the \bibitem commands inside "thebibliography" environment.

 $-10<sup>-10</sup>$ 

The bibliography is produced manually with the environment.

\begin{thebibliography}{widest-entry} \bibitem[label1]{cite\_key1} %bibliographic information

#### ... \end{thebibliography}

- label is an optional argument and cite key is a mandatory argument
- Without the optional argument label, *bibitem* produces a running number in square brackets as the label for the reference in the text. The citation numbers are defined by the order in which the keys appear on the \bibitem commands inside "thebibliography" environment.

(□ ) (伺 ) (∃ )

The bibliography is produced manually with the environment.

\begin{thebibliography}{widest-entry} \bibitem[label1]{cite\_key1} %bibliographic information

#### ... \end{thebibliography}

- label is an optional argument and cite key is a mandatory argument
- $\bullet$  Without the optional argument label, *bibitem* produces a running number in square brackets as the label for the reference in the text. The citation numbers are defined by the order in which the keys appear on the \bibitem commands inside "thebibliography" environment.

(ロ) (母) (ヨ) |

The bibliography is produced manually with the environment.

\begin{thebibliography}{widest-entry} \bibitem[label1]{cite\_key1} %bibliographic information

#### ... \end{thebibliography}

- label is an optional argument and cite key is a mandatory argument
- $\bullet$  Without the optional argument label, *bibitem* produces a running number in square brackets as the label for the reference in the text. The citation numbers are defined by the order in which the keys appear on the \bibitem commands inside "thebibliography" environment.

(ロ) (母) (ヨ) |

#### **BIBLIOGRAPHY**

- [1] Boney, L., Tewfik, A.H., and Hamdy, K.N., "Digital Watermarks for Audio Signals," Proceedings of the Third IEEE International Conference on Multimedia, pp. 473-480, June 1996.
- [2] Goossens, M., Mittelbach, F., Samarin, A LaTeX Companion, Addison-Wesley, Reading, MA, 1994.
- [3] Kopka, H., Daly P.W., A Guide to LaTeX, Addison-Wesley, Reading, MA, 1999.
- [4] Pan, D., "A Tutorial on MPEG/Audio Compression," IEEE Multimedia, Vol.2, pp.60-74, Summer 1998.
	- With label, you can give whatever indicator you wish to see when you cite a reference, i.e. an abbreviation of the author's name and last two digits of the year.
	- For the standard application with running numbers, widest entry is a dummy number with as many digits as the largest.
	- The citation in the text itself is made with the command  $\c{cite}$  cite key } where cite key is the reference keyword that appears in the \bibitem command.  $\left( 1 - \frac{1}{2} \right)$  ,  $\left( 1 - \frac{1}{2} \right)$  ,  $\left( 1 - \frac{1}{2} \right)$  ,  $\left( 1 - \frac{1}{2} \right)$

#### **BIBLIOGRAPHY**

- [1] Boney, L., Tewfik, A.H., and Hamdy, K.N., "Digital Watermarks for Audio Signals," Proceedings of the Third IEEE International Conference on Multimedia, pp. 473-480, June 1996.
- [2] Goossens, M., Mittelbach, F., Samarin, A LaTeX Companion, Addison-Wesley, Reading, MA, 1994.
- [3] Kopka, H., Daly P.W., A Guide to LaTeX, Addison-Wesley, Reading, MA, 1999.
- [4] Pan, D., "A Tutorial on MPEG/Audio Compression," IEEE Multimedia, Vol.2, pp.60-74, Summer 1998.
	- With label, you can give whatever indicator you wish to see when you cite a reference, i.e. an abbreviation of the author's name and last two digits of the year.
	- For the standard application with running numbers, widest entry is a dummy number with as many digits as the largest.
	- The citation in the text itself is made with the command  $\c{cite}$  cite key } where cite key is the reference keyword that appears in the \bibitem command.  $\left\langle \begin{array}{ccc} 1 & 0 & 0 \\ 0 & 1 & 0 \end{array} \right\rangle$ つくい

#### **BIBLIOGRAPHY**

- [1] Boney, L., Tewfik, A.H., and Hamdy, K.N., "Digital Watermarks for Audio Signals," Proceedings of the Third IEEE International Conference on Multimedia, pp. 473-480, June 1996.
- [2] Goossens, M., Mittelbach, F., Samarin, A LaTeX Companion, Addison-Wesley, Reading, MA, 1994.
- [3] Kopka, H., Daly P.W., A Guide to LaTeX, Addison-Wesley, Reading, MA, 1999.
- [4] Pan, D., "A Tutorial on MPEG/Audio Compression," IEEE Multimedia, Vol.2, pp.60-74, Summer 1998.
	- With label, you can give whatever indicator you wish to see when you cite a reference, i.e. an abbreviation of the author's name and last two digits of the year.
	- For the standard application with running numbers, widest entry is a dummy number with as many digits as the largest.
	- The citation in the text itself is made with the command  $\c{cite}$  cite key } where cite key is the reference keyword that appears in the \bibitem command. and and

**[Creating Bibliography with L](#page-2-0)AT<sub>E</sub>X**<br>Creating a Bibliography Automatically Using BibT<sub>E</sub>X

[Manually Creating a Bibliography](#page-2-0)

### Problems of this method.

- User is burdened with deciding how to format article titles,journal names,proceeding references.
- Difficult to reuse references in other documents.

<span id="page-10-0"></span> $\blacksquare$ 

### Outline

#### $\Box$  [Creating Bibliography with L](#page-2-0)ATEX • [Manually Creating a Bibliography](#page-2-0)

#### 2 Creating a Bibliography Automatically Using BibTFX  $\bullet$  Bib T<sub>F</sub>X

 $\blacksquare$ 

<span id="page-11-0"></span>母 ト イヨ ト

# Bib TEX.

- With BibTEX, you can maintain a single database of bibliographic references and generate the references for your paper automatically, and apply a bibliographic style matching the requirements of the publisher.
- The bibliographic database is a plain textfile, which you can create and maintain e.g. with TEXnicCenter.
- A BibTEX database is stored as a bib file. It is a plain text file, and so can be viewed and edited easily
- Each entry begins with the declaration of the reference type, in the form of Ctype. BibTFX knows of practically all types you can think of, common ones are: book, article, and for papers presented at conferences, there is inproceedings.

∢ ロ ▶ → ( 伊 ▶ → ( ヨ ▶

# Bib TEX.

- With BibTEX, you can maintain a single database of bibliographic references and generate the references for your paper automatically, and apply a bibliographic style matching the requirements of the publisher.
- The bibliographic database is a plain textfile, which you can create and maintain e.g. with TEXnicCenter.
- A BibTEX database is stored as a bib file. It is a plain text file, and so can be viewed and edited easily
- Each entry begins with the declaration of the reference type, in the form of Ctype. BibTFX knows of practically all types you can think of, common ones are: book, article, and for papers presented at conferences, there is inproceedings.

∢ ロ ▶ → ( 伊 ▶ → ( ヨ ▶

### Example DataBase Entries.

```
@article{greenwade93,
author = "George D.
Greenwade",
title = "The \{C\}omprehensive
{T}ex {A}rchive {N}etwork
({CTAN})",
year = "1993",journal = "TUGBoat",
volume = "14".
number = "3".
pages = "342-351"
```
@book{goossens93, author = "Michel Goossens and Frank Mittlebach and Alexander Samarin", title  $=$  "The LAT<sub>F</sub>X Companion",  $year = "1993",$ publisher = "Addison-Wesley", address = "Reading, Massachusetts" }

### Standard Templates

@article An article from a magazine or a journal.

- \* Required fields: author, title, journal, year.
- \* Optional fields: volume, number, pages, month, note. @book A published book
- \* Required fields: author/editor, title, publisher, year.
- \* Optional fields: volume/number, series, address, edition, month, note.

@booklet A bound work without a named publisher or sponsor.

\* Required fields: title.

\* Optional fields: author, howpublished, address, month, year, note. @conference Equal to inproceedings

 $*$  Required fields: author, title, booktitle, year.

\* Optional fields: editor, volume/number, series, pages, address, month, organization, publisher, note.

つくへ

[Creating Bibliography with L](#page-2-0)ATEX [Creating a Bibliography Automatically Using BibTEX](#page-11-0)

#### [Bib TEX](#page-11-0)

## Getting current  $\langle \text{ATEX} \rangle$  document to use your .bib file

you need to place the following commands:

\bibliographystyle{plain} \bibliography{sample1,sample2,...,samplen} Note the lack of whitespace between the commas and the next bib file.

- $\bullet$  Bibliography styles are files recognized by BibT $\mathsf{F}$ X that tell it how to format the information stored in the .bib file when processed for output. The style file in this instance is plain bst
- The .bib file should be in the same directory as the LATEX Document if your .bib file was elsewhere, you need to specify the path as well, e.g \bibliography{/some/where/sample}
- In order to get the references actually included, the BibTEX program has to be run, and after that LaTEX has to be run at least twice. In TEXnicCenter, this will be accomplished by just pressing the Build button a few times.

[Creating Bibliography with L](#page-2-0)ATEX [Creating a Bibliography Automatically Using BibTEX](#page-11-0)

[Bib TEX](#page-11-0)

## Types Of Documents Bib TEX Can Handle

- Article
- Book
- Booklet
- o Inbook
- **o** Incollection
- Inprocedings
- Manual
- **o** Misc
- **o** PhdThesis
- **•** Proceedings
- **•** Techreport
- Unpublished

 $\blacksquare$ 

つくへ

# Bibliography Style

- In LATEX, one can use a number of different bibliography styles. This style defines the layout of the pointers in the body text (e.g.  $[1]$ ), as well as the layout of the reference list.
- Most common are abbrv, acm, alpha, apalike, ieeetr, plain, siam and unsrt.
- $\bullet$  This is how the LAT<sub>F</sub>X-source might look like:

```
\bibliographystyle{ieeetr}
```

```
% or: plain, unsrt, alpha, abbrv, acm, apalike, ... ...
\begin{document} ... Reference to a paper in proceedings
\cite{fanty:icassp93}, to an article
\cite{linde:tcom80}, and to a book
\cite{abut:book90}. ...
\bmod \bibliography{abbr_long,pubext} % expansion macro's +
              entries from pubext.bib ...
```
\end{document}

→ 伊 → → 毛 →

#### Example outputs

#### jeeetr

#### Reference to a paper in proceedings [1], to an article [2], and to a book [3].

#### **References**

[1] M. Fanty, P. Schmid, and R. Cole, "City name recognition over the telephone," in Proc. International Conference on Acoustics, Speech and Signal Processing, vol. I, (Minneapolis, U.S. 1993

[2] Y. Linde, A. Buzo and R.M. Gray, "An algorithm for vector quantizer design," JEEE Transactions on Communications, vol. 28, pp. 84-95, January 1980.

[3] H. Abut, ed., Vector Quantization. IEEE Press, 1990.

#### plain, abbry

Reference to a paper in proceedings [2], to an article [3], and to a book [1].

#### **References**

[1] H. Abut, editor. Vector Quantization. IEEE Press, 1990

[2] M. Fanty, Ph. Schmid, and R. Cole. City name recognition over the telephone. In Proc. International Conference on Acoustics, Speech and Signal Processing, volume I, pages 649-652, April 1993

[3] Y. Linde, A. Buzo and R.M. Gray. An algorithm for vector quantizer design. JEEE Transactions on Communications, 28(1):84-95, January 1980.

( □ ) ( 何 ) (

重

 $\rightarrow$ × ∍

[Creating Bibliography with L](#page-2-0)ATEX [Creating a Bibliography Automatically Using BibTEX](#page-11-0)

[Bib TEX](#page-11-0)

### Example Outputs

#### unsit

Reference to a paper in proceedings [1], to an article [2], and to a book [3].

#### **References**

[1] M. Fanty, Ph. Schmid, and R. Cole, City name recognition over the telephone. In Proc. International Conference on Acoustics, Speech and Signal Processing, volume I, pages 649-662, April 1993

[2] Y. Linde, A. Buzo and R.M. Gray. An algorithm for vector quantizer design. JEEE Transactions on Communications, 28(1):84-95, January 1980.

[3] H. Abut, editor. Vector Quantization. IEEE Press, 1990.

#### alpha

Reference to a paper in proceedings (FSC93), to an article (LBG80), and to a book [Abu90].

#### **References**

[Abu90] H. Abut, editor. Vector Quantization. IEEE Press, 1990.

[FSC93] M. Fanty, Ph. Schmid, and R. Cole. City name recognition over the telephone. In Proc. International Conference on Acoustics, Speech and Signal Processing, volume I, pages 549-U.S.A., April 1993.

[LBG80] Y. Linde, A. Buzo and R.M. Gray. An algorithm for vector quantizer design. IEEE Transactions on Communications, 28(1):84-95, January 1980.

←ロト ←何ト ←ヨト

э

### Styles Describtion

#### plain.bst The entries in the bibliography are ordered alphabetically; each is assigned a running number in square brackets as the in-text reference marker, printed where \cite commands are issued.

alpha.bst Entries ordered alphabetically (same as plain), and markers are an abbreviation of the author's name with year of publication. For instance, a reference to Smith (1987) would appear as [Smi87].

## Tips on Bibliography

#### Including URLs in bibliography

- There is no field for URLs. One possibility is to include Internet addresses in howpublished field of @misc or note field of @techreport, @article,@book:
	- $\bullet$  HOWPUBLISHED  $=$

 $"\u$ rl{http://www.fermentas.com/techinfo/nucleicacids/maplambda.htm Note the usage of \url command to ensure proper appearance of URLs.

 $200$ 

• You need to use \usepackage{url}

#### Cross refrencing

• BibT<sub>F</sub>X allows referring to other publications via the crossref field. In the following example

[Creating Bibliography with L](#page-2-0)AT<sub>E</sub>X [Creating a Bibliography Automatically Using BibTEX](#page-11-0)

[Bib TEX](#page-11-0)

### Tips on Bibliography

```
@INPROCEEDINGS (author:06,
         = {Some publication title},
title
author = {First Author and Second Author},crossref = {conference:06},
       = {330-331},
pages
@PROCEEDINGS (conference:06,
editor
          = {First Editor and Second Editor},
          = {Proceedings of the Xth Conference on XYZ},
title
booktitle = {Proceedings of the Xth Conference on XYZ},
          = {2006},
year
month
          = oct,
```
## Tips on Bibliography

#### Customizing bibliography appearance

- $\bullet$  A bibliography style file (.bst) will tell LATEX how to format each attribute, what order to put them in, what punctuation to use in between particular attributes etc. Unfortunately, creating such a style by hand is not a trivial task. Which is why Makebst (also known as custom-bib) is the tool we need.
- Makebst can be used to automatically generate a .bst file based on your needs. It is very simple, and actually asks you a series of questions about your preferences. Once complete, it will then output the appropriate style file for you to use.
- <span id="page-24-0"></span>For reference http://tex.aanhet.net/miktex/04bibtex\_p.pdf.

[Creating Bibliography with L](#page-2-0)ATEX [Creating a Bibliography Automatically Using BibTEX](#page-11-0)

## Citation

- Go to the point where you want the citation to appear, and use the following: \cite{cite key}, where the cite key is that of the bibitem you wish to cite.
- When LAT<sub>F</sub>X processes the document, the citation will be cross-referenced with the bibitems and replaced with the appropriate number citation. The advantage here, once again, is that LATEX looks after the numbering for you.

#### Referring More Specific

• Sometimes you want to refer to a certain page, figure or theorem in a text book. For that you can use the arguments to the \cite command:

\cite[p.215]{citation01}

The argument, "p. 215", will show up i[ns](#page-24-0)i[de](#page-26-0) [t](#page-24-0)[he](#page-25-0)[sa](#page-1-0)[m](#page-10-0)[e](#page-11-0) [b](#page-1-0)[r](#page-2-0)[a](#page-10-0)[c](#page-11-0)[ke](#page-0-0)[ts](#page-29-0)

<span id="page-25-0"></span> $QQ$ 

## Citation

#### Multiple Citations

When a sequence of multiple citations are needed, you should use a single  $\ctan \$  command. The citations are then separated by commas. Here's an example:

\cite{citation01,citation02,citation03}

#### No cite

- **•** If you only want a reference to appear in the bibliography, but not where it is referenced in the main text, then the \nocite{} command can be used, for example:
	- Lamport showed in 1995 something... \nocite{lamport95}.
- <span id="page-26-0"></span> $\bullet$  \nocite{\*}, includes all entries from the database, whether they are referenced in the document or [no](#page-25-0)[t.](#page-27-0)

### Natbib

- Using the standard LATEX bibliography support, you will see that each reference is numbered and each citation corresponds to the numbers. The numeric style of citation is quite common in scientic writing. In other disciplines, the author-year style, e.g., (Roberts, 2003), such as Harvard is preferred.
- \usepackage{natbib}
- you need to change the bibliography style file to be used, so edit the appropriate line at the bottom of the file so that it reads: \bibliographystyle{plainnat}
- <span id="page-27-0"></span>**o** for further reference http://merkel.zoneo.net/Latex/natbib.php

#### Natbib commands

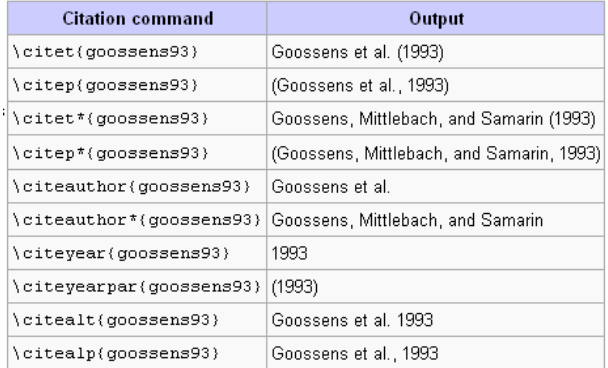

メロト メ都 トメ 君 トメ 君 ト

目

### Natbib Compatible styles

#### Natbib-compatible styles

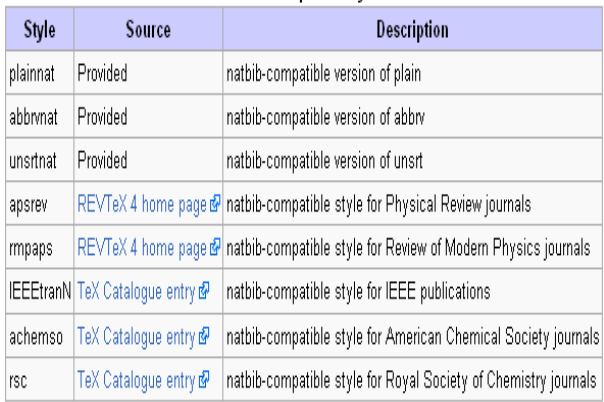

**K ロ ▶ | K 伊 ▶ | K 回** 

<span id="page-29-0"></span>Ε

重 **D** 

 $\rightarrow$ ×